# **SWISSLO**

## Regole del gioco biglietto online «Flash Cash»

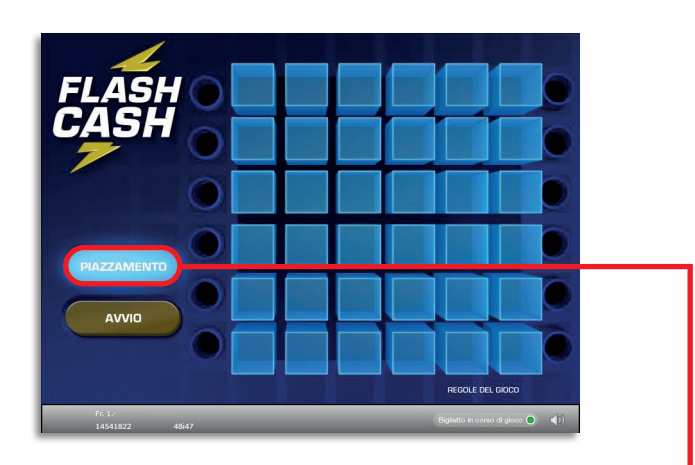

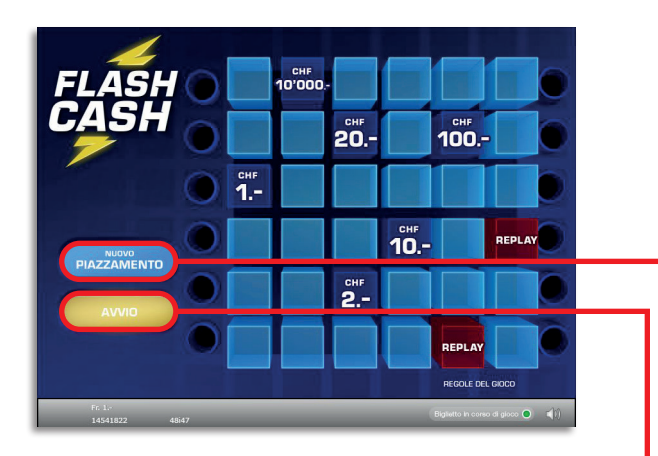

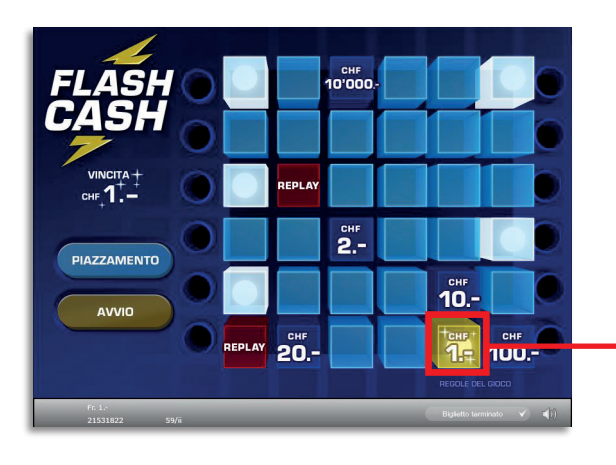

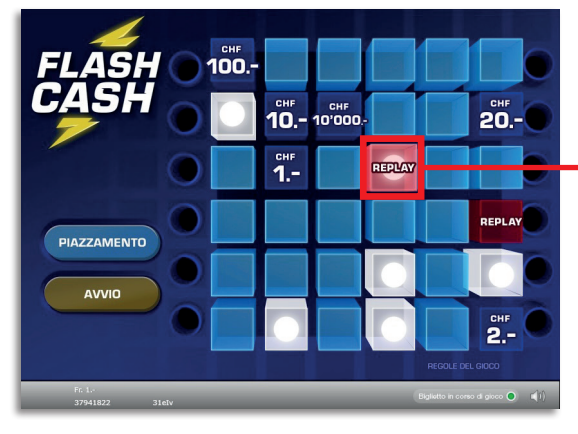

Flash Cash • Tiratura: 400'000 • Prezzo: Fr. 1.– Quota di rimborso delle vincite: 60.48% • Quota di probabilità di vincita: 23.23% • Valore totale della lotteria: Fr. 400'000.–

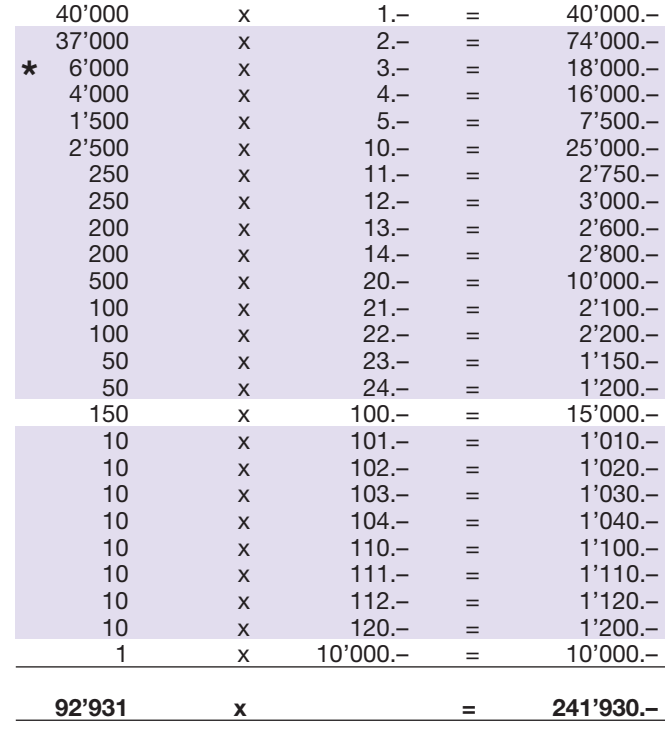

\* In queste classi di vincita sono possibili anche combinazioni: ad es. Fr. 1.– + Fr. 2.– = Fr. 3.–

### Regole del gioco

- 1. Cliccare sul pulsante «PIAZZAMENTO» per disporre in modo casuale sul campo di gioco i sei importi vincenti nonché i due simboli Replay
- 2. Se non si è soddisfatti del piazzamento degli importi vincenti e dei simboli Replay, è possibile effettuare nuovi piazzamenti, all'infinito e a piacimento, cliccando sul pulsante «NUOVO PIAZZAMENTO».
- 3. Cliccare in seguito sul pulsante «AVVIO»
- 4. Se una delle palline finisce su un importo di denaro, si vince tale importo.
- 5. Se una delle palline finisce sul simbolo «REPLAY» si vince un turno di gioco supplementare, che si svolge di nuovo come indicato ai punti 2 – 4. Nel nuovo turno di gioco, tuttavia, è preclusa la possibilità di vincita di un altro «REPLAY».
- l 6. La scelta di dove piazzare gli importi vincenti e la frequenza con cui tale scelta viene modificata, non influisce minimamente sulle possibilità di vincita.

Possibilità di vincite plurime.

### Come si gioca

Per poter giocare al biglietto online «Flash Cash» è necessario essere registrati sulla Piattaforma di Gioco Internet (PGI) di Swisslos, conformemente all'art. 3 dei «Prodotti dei biglietti online «Clix»: condizioni generali di partecipazione».

Se si è già registrati sulla PGI è possibile acquistare un biglietto online «Flash Cash», cliccando sul tasto della finestra di istruzioni Acquistalo adesso . L'importo dell'acquisto sarà addebitato direttamente sull'account di gioco, mentre le vincite saranno accreditate conformemente all'art. 25 e segg. delle «Condizioni per la partecipazione online». È inoltre possibile giocare, in modo gratuito e senza preavviso, alla versione demo del biglietto online, che presenta un piano delle vincite esattamente identico a quello del biglietto vero e proprio. Per la versione demo cliccare sul tasto Prova gratis il biglietto . Le vincite realizzate con la versione demo non possono essere pagate.

Cliccando sul simbolo  $\bigtimes \Box$ ) è possibile attivare o disattivare gli effetti sonori del biglietto.

### Ulteriori disposizioni

Il biglietto online «Flash Cash» è inoltre soggetto alle disposizioni del presente regolamento di gioco, dei «Prodotti dei biglietti online «Clix»: condizioni generali di partecipazione», nonché delle «Condizioni per la partecipazione online».

In caso di contraddizioni, prevalgono le seguenti disposizioni.

Cliccando sul campo Acquistalo adesso , sul tasto del biglietto online «Flash Cash» compare una finestra con il biglietto online «Flash Cash» e le relative istruzioni di gioco. L'importo dell'acquisto viene automaticamente detratto dall'account di gioco del partecipante.

Il partecipante è al corrente che il biglietto online «Flash Cash», assegnato secondo il principio di casualità, è stato preventivamente generato dal sistema di gioco interattivo. Questo significa che già prima del momento della vendita ogni biglietto online è codificato con un numero preciso e che i biglietti vincenti vengono preventivamente determinati nel corso di un'estrazione effettuata tramite il sistema di gioco interattivo. Il numero del biglietto é visualizzato sulla finestra in basso del biglietto online; il numero del biglietto è l'unica fonte d'informazione sul risultato della lotteria.

Ne consegue che, con l'acquisto di un biglietto online «Flash Cash», il giocatore partecipa a un gioco in denaro, il cui esito non potrà essere determinato né dalla sua abilità, né da una sua decisione, né tanto meno dall'animazione grafica.